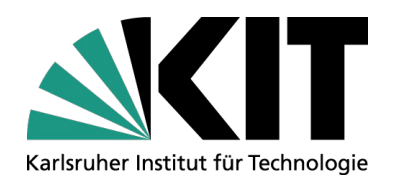

# Datenschutz und Privatheit in vernetzten Informationssystemen

### **Kapitel 4: Datenschutz im Internet - Anwendungsebene**

Erik Buchmann (buchmann@kit.edu)

IPD, Systeme der Informationsverwaltung, Nachwuchsgruppe "Privacy Awareness in Information Systems"

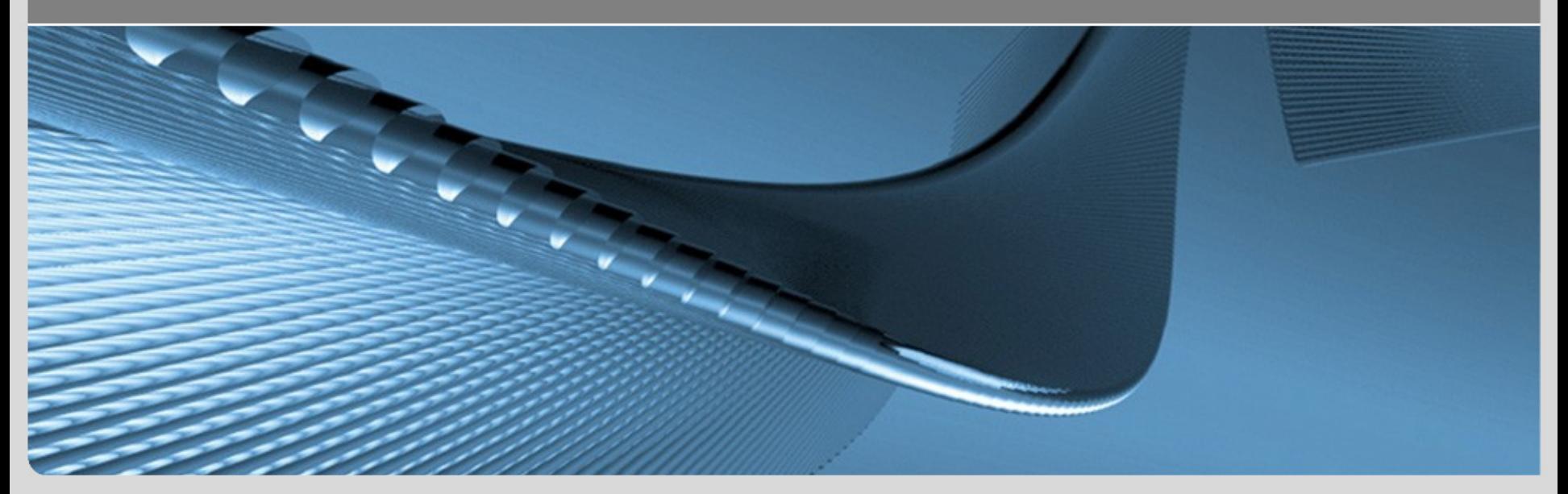

### **Inhalte und Lernziele dieses Kapitels**

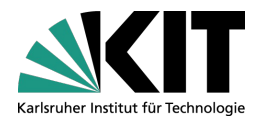

- Funktionsweise des WWW
- Datenschutzverfahren auf Anwendungsebene
	- Web Bugs
	- **Cookies**
	- **D** P3P
- Abschluss

#### Lernziele

Sie können die Funktionsweise des Internets und des WWW beschreiben und aufzeigen, welche persönlichen Daten dabei wo und mit welchen Verfahren gesammelt werden.

Sie können P3P und dessen Stärken und Schwächen erklären.

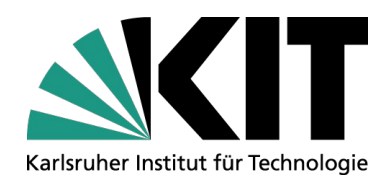

### **Einführung: das WWW**

IPD, Systeme der Informationsverwaltung, Nachwuchsgruppe "Privacy Awareness in Information Systems"

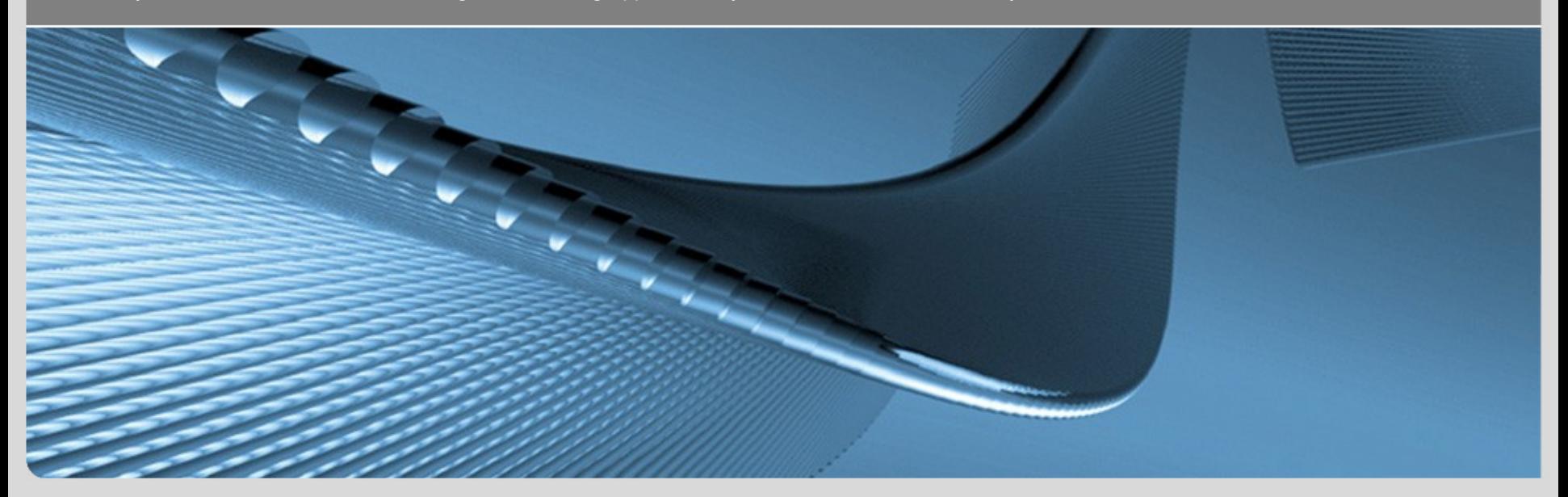

**www.kit.edu**

### **Relevante Protokolle und Dienste**

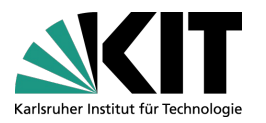

- DNS (Domain Name System)
	- Welche IP-Adresse hat Server für www.domain.de?
- **TCP/IP** 
	- **Notal Verbindung zwischen lokalem Rechner und Server**
- **HTTP/HTTPS** 
	- Webseiten, Medien, Formulardaten etc. holen/senden
	- **Cookie-Informationen austauschen**
- HTML, CSS
	- **WWW-Seiten selbst darstellen**
	- Redirects, Daten von weiteren Servern anfordern
- Browser
	- **HTML und Scripte interpretieren**
	- Drittprogramme starten

### **Webseitenabruf im Internet**

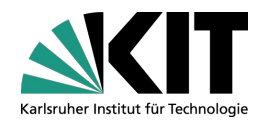

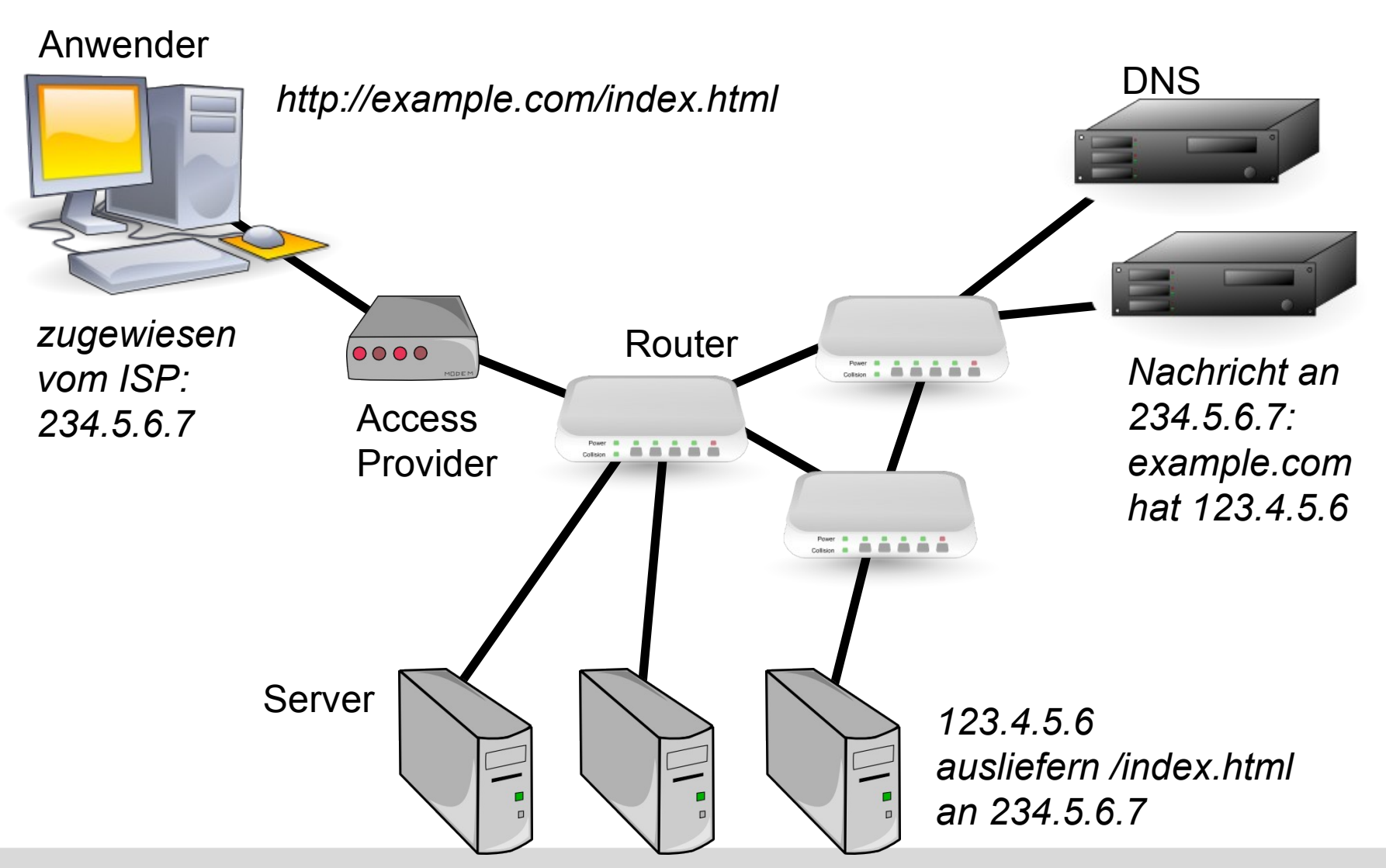

# **Datenspuren beim Webseitenabruf**

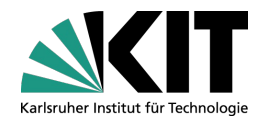

#### World Wide Web: Abruf

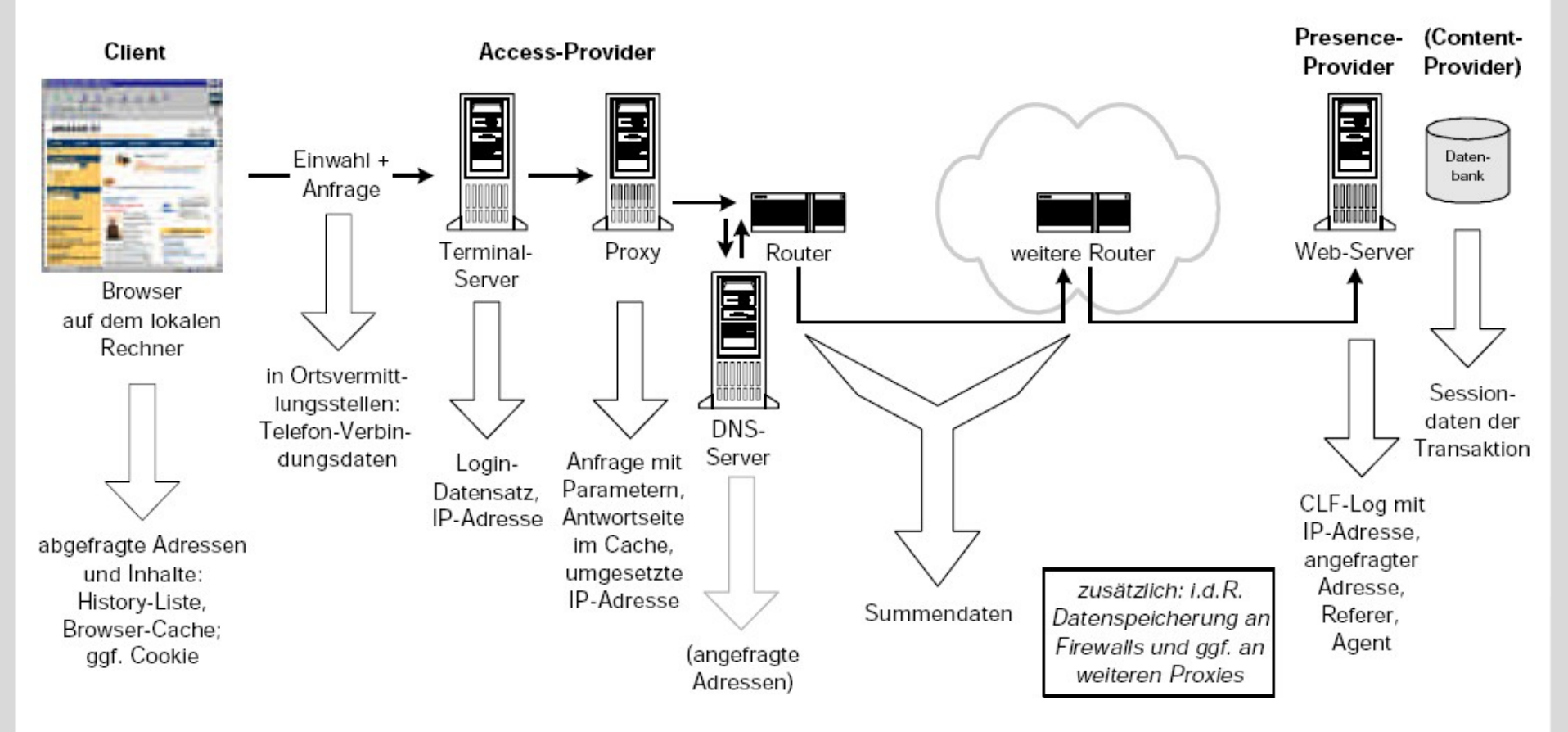

Quelle: Marit Köhntopp, Kristian Köhntopp: Datenspuren im Internet; Computer und Recht 4/2000

### **Anfrage an den Webserver**

/home/buchmann> **telnet dbis.ipd.uni-karlsruhe.de 80** *Trying 129.13.182.137... Connected to dbis.ipd.uni-karlsruhe.de. Escape character is '^]'.*

Eingaben sind **fett** 2x Zeilenumbruch ist wichtig!

**GET / HTTP/1.0 Referer: http://localhost/index.html User-Agent: Mozilla/5.0 (X11; U; Linux i686; en-US; rv:1.8.1.1) Firefox/2.0.0.1 Host: localhost Accept: text/html, image/gif, image/jpeg, image/pjpeg, \*/\* Accept-Language: en, de** Anfrage

*(hier folgt jetzt die Antwort vom Webserver)*

# **Antwort vom Webserver**

#### /home/buchmann> **telnet dbis.ipd.uni-karlsruhe.de 80**

*Trying 129.13.182.137... Connected to dbis.ipd.uni-karlsruhe.de. Escape character is '^]'.* **GET / HTTP/1.0**

HTTP/1.1 200 OK Date: 11 April 2011 08:46:39 GMT Server: Apache/2.2.8 (Unix) DAV/2 mod\_ssl/2.2.8 OpenSSL/0.9.8h PHP/5.2.6 X-Powered-By: PHP/5.2.6 Set-Cookie: PHPSESSID=74e6a1911499e9578534f31814c357d4; path=/ Expires: 19 Nov 2011 08:52:00 GMT Cache-Control: no-store, no-cache, must-revalidate, post-check=0, pre-check=0 Pragma: no-cache Connection: close Content-Type: text/html Antwort

#### <!DOCTYPE HTML PUBLIC "-//W3C//DTD HTML 4.01 Transitional//EN" *<…>* </html>*Connection closed by foreign host.*

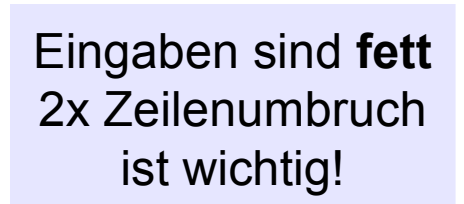

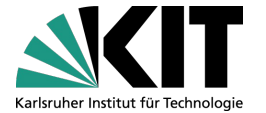

### **Was loggt der Webserver?**

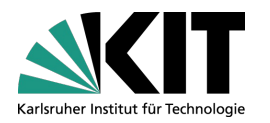

#### Direkt ablesbar:

- Wo bin ich, wer bin ich? (IP-Adresse)
- Was will ich? (URL)
- Wo komme ich her? (Referrer, nicht im Beispiel enth.)
- Wann habe ich die Seite abgerufen?
- Welche Sprache spreche ich?
- Welche Systemsoftware setze ich ein?

#### **→ Ungewöhnliche Kombinationen sind Quasi-Identifier!**

/home/buchmann# **tail -1 /var/log/apache2/access\_log** 123.4.5.6 - - [11/May/2009:11:01:42 +0200] "GET / HTTP/1.0" 200 234 "http://dbis.ipd.uni-karlsruhe.de/index.html" "Mozilla/5.0 (X11; U; Linux i686; en-US; rv:1.8.1.1) Gecko/20061208  $Firef(x/2.0.0.1"$ 

### **Identifikation durch Browser-Daten**

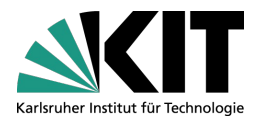

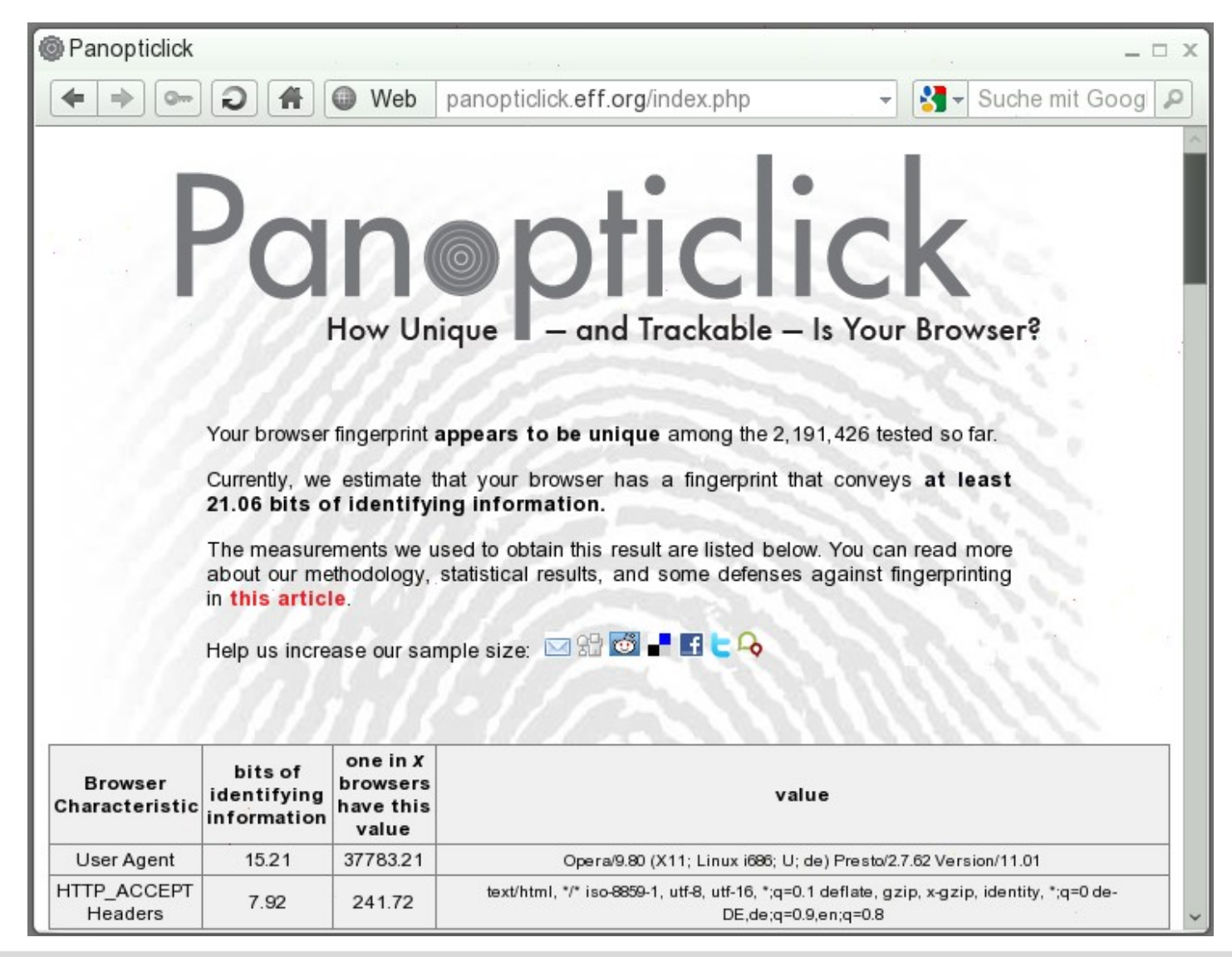

# **Ortsbestimmung über IP-Adresse**

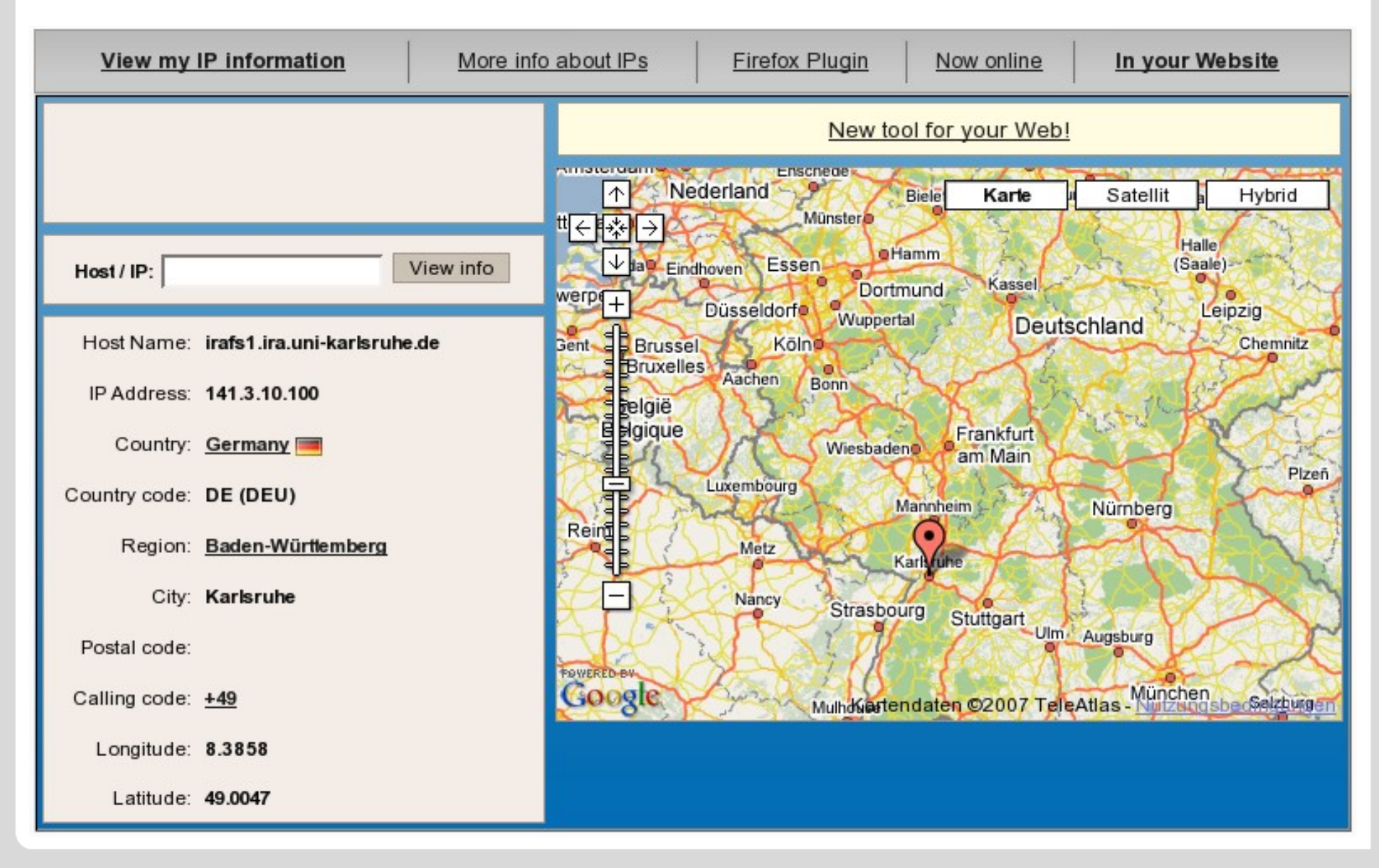

# **Wer erfährt was? (1/2)**

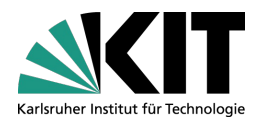

- Internet Service Provider
	- kennt Zuordnungsregel IP-Adresse ↔ Nutzer
	- dass eine Kommunikation zwischen Nutzer und Server stattfindet (auch wenn verschlüsselt)
	- Inhalt aller unverschlüsselten Kommunikation zwischen Nutzer und Servern (nicht https, ssl)
- Router im Internet
	- **Routen können wechseln, daher sieht ein einzelner Router nur Ausschnitte** der Kommunikation
		- **E** erfährt manchmal, dass Kommunikation stattfindet
		- erfährt Ausschnitte des Inhalt aller unverschlüsselten Kommunikation
- Server des Domain Name System
	- IP-Adresse interessiert sich für bestimmte Domain

# **Wer erfährt was? (2/2)**

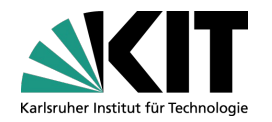

- Webserver *example.com*
	- ausführliche Logdaten
		- **B** Seitenabruf, Inhalt der Kommunikation
		- Bewegung des Nutzers auf der Seite (Clickstream)
		- Wiedererkennung des Nutzers (z.B. mit Cookies)
- Webserver eines großen Partnerprogramms, z.B. doubleclick.com
	- z.B. über Web-Bugs, Third-Party-Cookies
		- Seitenabruf, Tatsache dass Kommunikation stattfindet
		- Bewegung des Nutzers über mehrere angeschlossene Server hinweg
		- Wiedererkennung des Nutzers

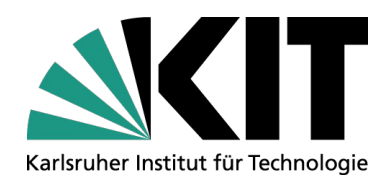

### **Cookies und Web-Bugs**

IPD, Systeme der Informationsverwaltung, Nachwuchsgruppe "Privacy Awareness in Information Systems"

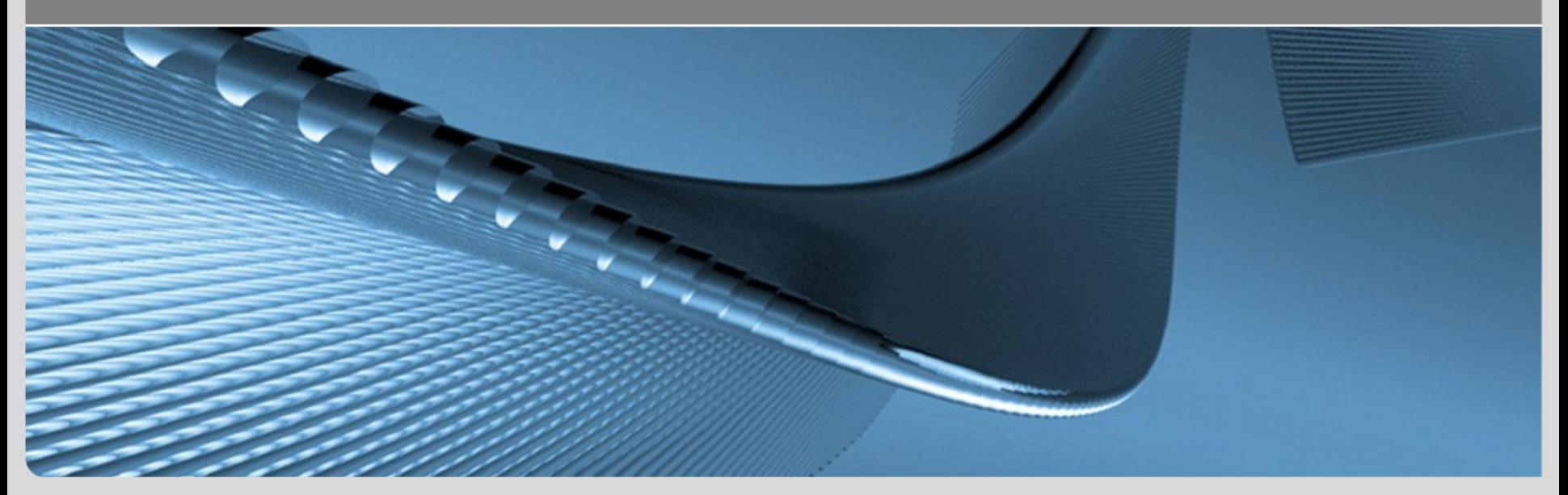

**www.kit.edu**

### **Motivation**

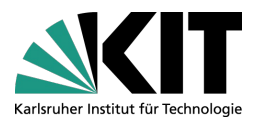

Wenn nur das technisch Notwendige durchgeführt wird

- Nutzer ist quasi-anonym
	- **dynamische IP-Adressen:** Änderung nach jedem neuen Einwählen beim ISP
	- statische IP-Adressen: können zu Proxies, Hubs, Firewalls oder Gateways gehören; nicht zwingend einem Einzelnen zugeordnet
- Datenspuren sind verteilt
	- Jeder Webseitenzugriff hinterlässt Datenspuren nur auf dem jeweiligen **Webserver**
	- keine Verfolgung des Nutzers über mehrere Sites
- $\rightarrow$  Verketten digitaler Teilidentitäten kaum möglich

#### **Anteil der Webseiten mit Cookies/Web Bugs**  $\overline{\phantom{a}}$ il dor W

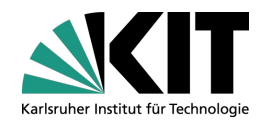

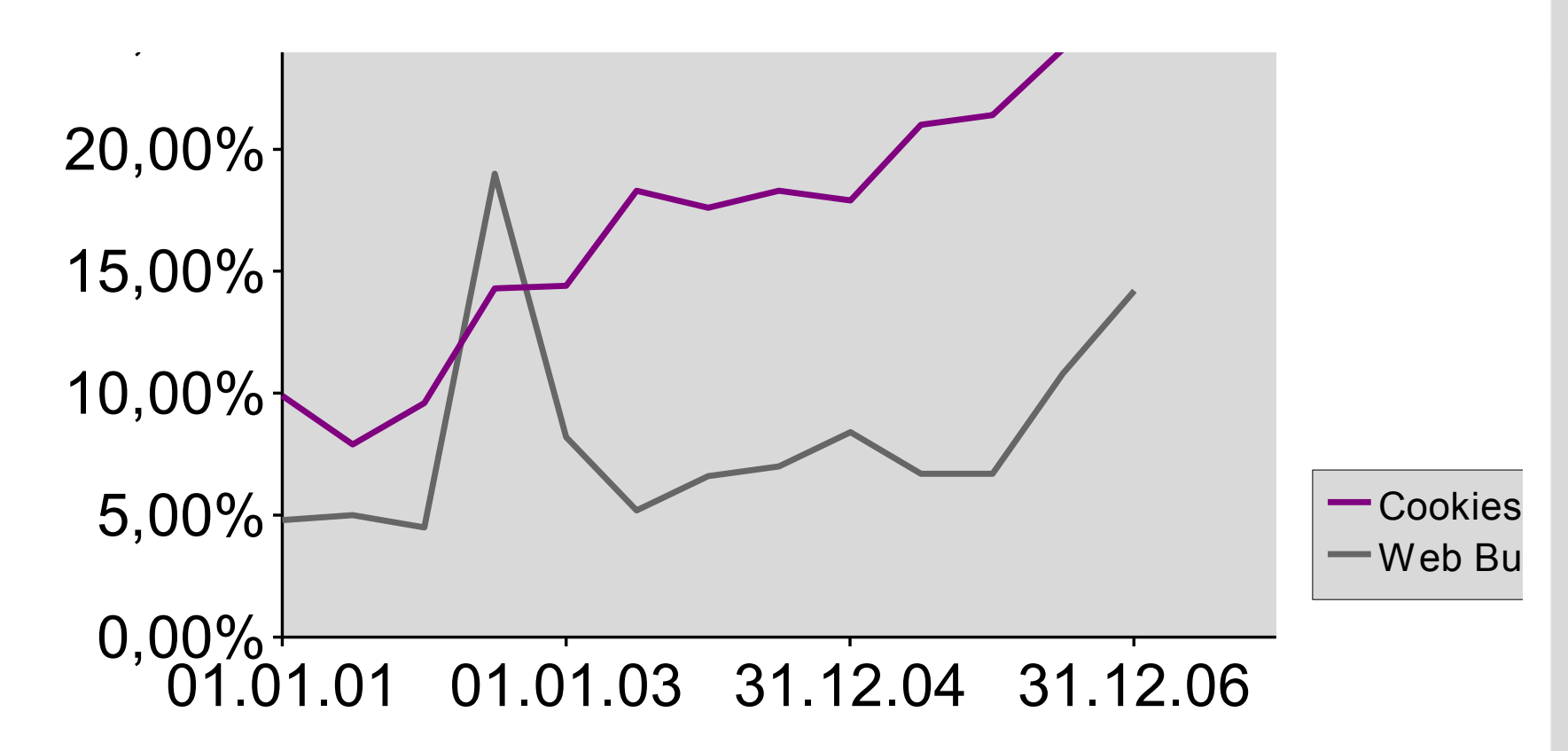

http://www.securityspace.com

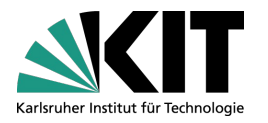

### **Web-Bugs**

- Ziel: Überwachung des Nutzers, Nachvollziehen seiner Bewegungen (Clickstream-Analyse)
	- **auf einer einzelnen Webseite**
	- über mehrere Webseiten hinweg

Idee:

- Browser ruft **präparierte Datenobjekte** auf verschiedenen Servern ab, und
- hinterlässt dort **Spuren im Log**
- Methode:
	- Verweise auf Datenobjekte werden in HTML, EMails, PDFs etc. so eingebunden, dass sie der Betrachter automatisch nachlädt
	- dynamisch generierte Namen, damit Web-Bugs nicht aus dem Browsercache geladen werden

### **Web-Bugs im Webbrowser**

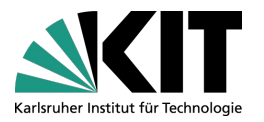

```
Bilder
  <img src="http://spy.com/verifyme.cgi?id=X" width="1" 
  height="1">
E Frames, IFrames
  <frame src="http://spy.com/verifyme.cgi?id=X">
 Scripts
  <script src="http://spy.com/verifyme.cgi?id=X"
  type="text/javascript"></script>
Styles
  <link rel="stylesheet" media="screen" 
  href="http://spy.com/verifyme.cgi?id=X">
 Layer
  <layer top="80" left="40"
```
**src="http://spy.com/verifyme.cgi?id=X">**

und noch einige mehr...

### **Daten zu Web Bugs**

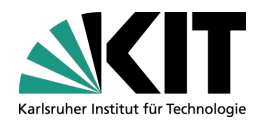

Top-10 der Web Bug-Verwender:

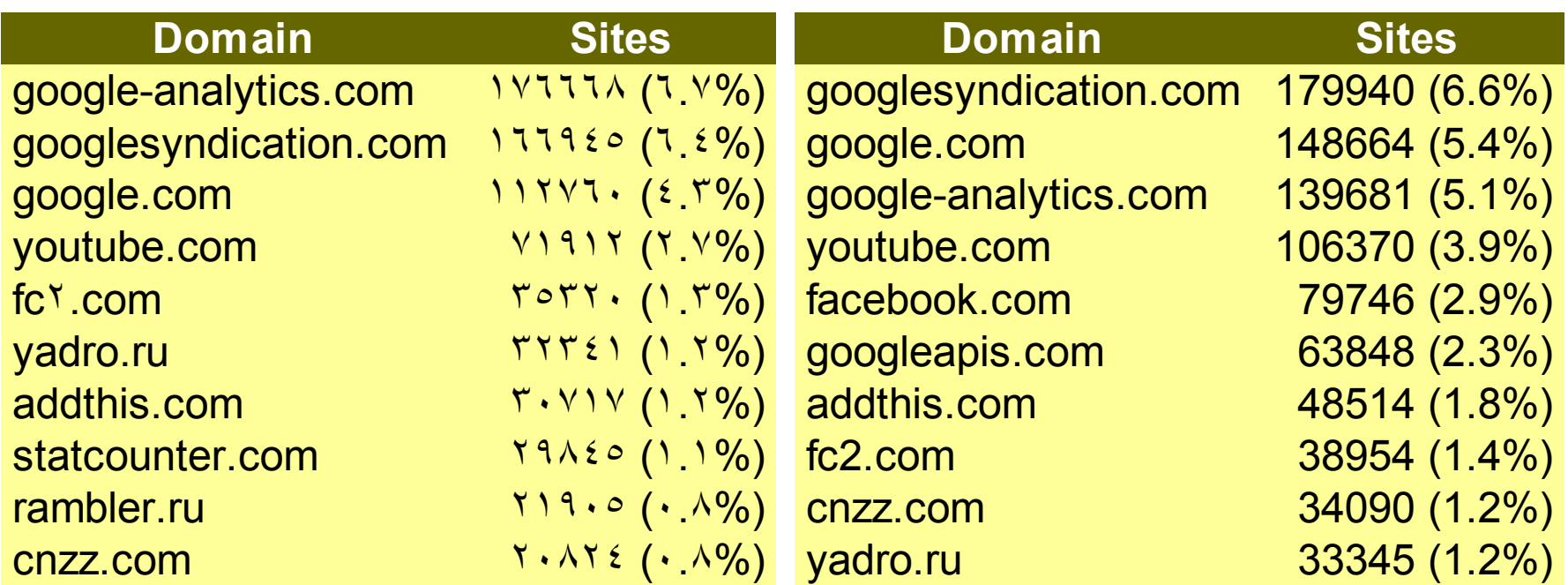

Stand: 1.5.2010, http://www.securityspace.com untersucht: 35.275.490 Seiten Stand: 1.5.2012, http://www.securityspace.com untersucht: 41.618.980 Seiten

# **So funktionierts**

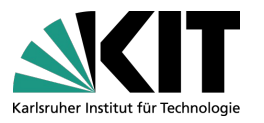

- Viele Webseitenbetreiber nehmen bei einem Analysedienst teil
	- jeder Webseitenbetreiber bindet den Web-Bug des Dienstes ein, z.B. ein unsichtbares Iframe oder einen Werbebanner
- Webseitenzugriff durch den Benutzer
	- Browser lädt Webseite
		- *→ Eintrag im Log des Betreibers*
	- Browser lädt iframe vom zentralen Server des Analysedienstes *→ Eintrag im Log des Dienstes*
- Log-Analyse beim Dienst
	- Daten über Zugriffe auf unterschiedliche Webseiten *von unterschiedlichen Anbietern zentral in einem Log*

### **Für Web-Bugs nutzbare Software**

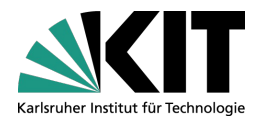

#### Alles, was **automatisch** Inhalte aus dem Web nachlädt

- Web-Browser, Browser-Plugins
- Microsoft Office, OpenOffice .
- Mail-Clients (weniger anfällig; hier haben viele Hersteller reagiert)
- PDF-Dateien, Windows-Hilfedateien
- sämtliche Produkte mit automatischem Update
- und viele mehr...

### **Schutz vor Web-Bugs**

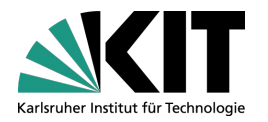

- Web-Bugs vs. nützlichen Anwendungen? Beispiele für Anwendungen der Technik sind:
	- kleinere EMails, Grafiken bei Bedarf vom Server
	- Daten in Spreadsheets automatisch aktualisieren
	- Rechtemanagement für geschützte Inhalte über Authentifizierungsmechanismen des Webservers
- kein wirkungsvoller Schutz möglich, aber Teillösungen:
	- Nachlanden von allen Inhalten aus dem Internet unterdrücken (Mailclients)
	- zusätzliche Inhalte nur aus der Domain des Ursprungsdokuments nachladen (Web-Browser)

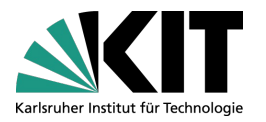

### **Cookies**

- Daten, die ein Webserver auf dem Rechner des Anwenders speichern und jederzeit wieder abrufen darf
	- beliebige kurze Zeichenketten
	- rudimentäre Sicherheitsfeatures
	- Verfallsdatum
- Webbrowser darf Cookies jederzeit löschen
- Viele sinnvolle Anwendungen
	- Single-Signon auf Webseiten
	- Speichern von Benutzereinstellungen im Browser des Anwenders *→ Werkzeug gegen Profiling!*
	- **Normerken von Artikeln in Web-Shops**

### **Datenschutzprobleme von Cookies**

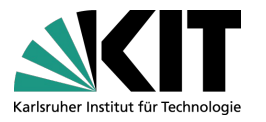

- Ziel: Eindeutige Identifikation des Nutzers, Nachvollziehen seiner Bewegungen
	- **auf einer einzelnen Webseite**
	- **uber mehrere Webseiten hinweg**

Idee:

**Browser speichert eindeutige Kennung** auf dem Rechner des Benutzers

#### Methode:

- Cookies, 3<sup>rd</sup> Party-Cookies
- Flash Local Stored Objects ("Flash Cookies")

### **Speicherdauer von Cookies**

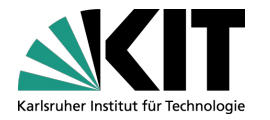

- Je größer die Speicherdauer,
	- desto größer der Zeitraum, über eine Person wiedererkannt werden kann, und
	- desto einfacher ist die Profilbildung

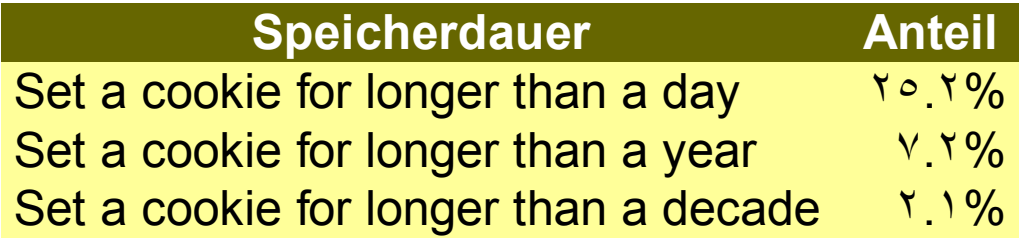

Stand: 1.5.2010, http://www.securityspace.com

### **Technische Realisierung von Cookies**

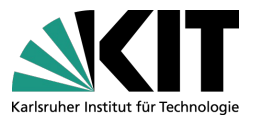

- **einmal** gesetzte Cookies werden vom Browser **automatisch** bei **jedem** Klick auf einen Link an Server übermittelt
- In PHP (auf Server-Seite) genügt eine Zeile zum Setzen von Cookies und zwei zum Abfragen:

```
<?php 
   if (isset($_COOKIE['PHPSESSID'])) {
     $id = $_COOKIE['PHPSESSID'];
   } else {
     $id = generateId();
     registerInDatabase($id);
     setcookie('PHPSESSID',$id,time()+241920000);
 }
?>
```
Cookie-Fähigkeit: Webbrowser, Java-Script, Flash  $\rightarrow$  Browser-Einstellungen gelten nicht für alle Cookies!

# **Cookies vom Webserver**

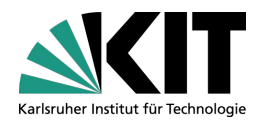

/home/buchmann> **telnet dbis.ipd.uni-karlsruhe.de 80** *Trying 129.13.182.137... Connected to dbis.ipd.uni-karlsruhe.de. Escape character is '^]'.* **GET / HTTP/1.0** HTTP/1.1 200 OK Date: Mon, 11 May 2009 08:46:39 GMT Server: Apache/2.2.8 (Unix) DAV/2 mod ssl/2.2.8 Open $\lesssim$ L/0.9.8h PHP/5.2.6 X-Powered-By: PHP/5.2.6 Set-Cookie: PHPSESSID=74e6a1911499e9578534f31814c357d4; path=/ Expires: Thu, 19 Nov 1981 08:52:00 GMT Cache-Control: no-store, no-cache, must-revalidate, post-check=0, pre-check=0 Pragma: no-cache Connection: close Content-Type: text/html Werden automatisch bei der Auslieferung beliebiger HTTP -Pakete übertragen

#### <!DOCTYPE HTML PUBLIC "-//W3C//DTD HTML 4.01 Transitional//EN" … </html>*Connection closed by foreign host.*

### **Was speichern Cookies?**

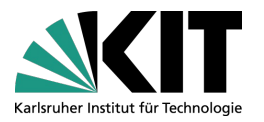

- Domain, die den Cookie gesetzt hat und lesen kann
	- Sicherheitsmechanismus; Cookie kann nicht von Dritten gelesen werden
- Ob alle Rechner der Domain Zugriff auf Cookie haben
	- wichtig z.B. bei Serverfarmen, Lastverteilung
- Pfad der Domain, in der der Cookie gültig ist
- Ob Cookie-Zugriff nur SSL-verschlüsselt möglich ist
- Lebensdauer des Cookies
- Name des Cookies
- Wert des Cookies
	- beliebiger Text, oft Identifikationsnummer

### **Cookies auf der Festplatte**

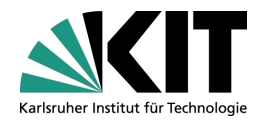

#### Beispiel:

#### /home/buchmann> **cat ~/.mozilla/firefox/5p4dyjr8.default/cookies.txt**

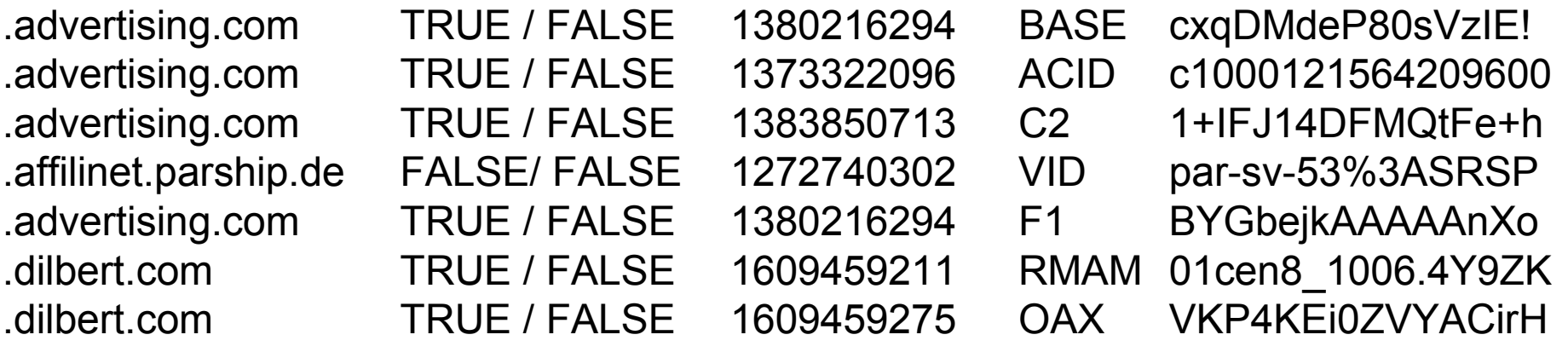

### Spalten

- Domain
- Zugriff von der ganzen Domain / Zugriff nur bei HTTPS
- Verfallsdatum (Millisekunden ab 01.01.1970)
- Name
- **Wert**

# **Kapazitätsrestriktionen**

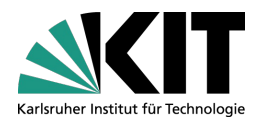

### Standard zu Cookies: <http://www.w3.org/Protocols/rfc2109/rfc2109>

- **T** "...user agents' cookie support should have no fixed limits ... should strive to store as many frequently-used cookies as possible..."
- **n** "...minimum capabilities:
	- at least 300 cookies
	- at least 4096 bytes per cookie
	- at least 20 cookies per unique host or domain..."
- <http://krijnhoetmer.nl/stuff/javascript/maximum-cookies/>
	- Firefox 1.0.6 on Windows: 50 cookies
	- Internet Explorer 6: 20 cookies
	- Safari 2.0: remembered all cookies(!), tested to a maximum of 1000

# **3 rd Party Cookies**

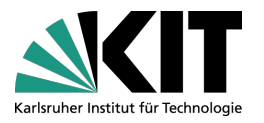

Beispiel: lotofbanners.com platziert Banner auf cia.gov und mediawiki.org, erzeugt Cookie mit ID

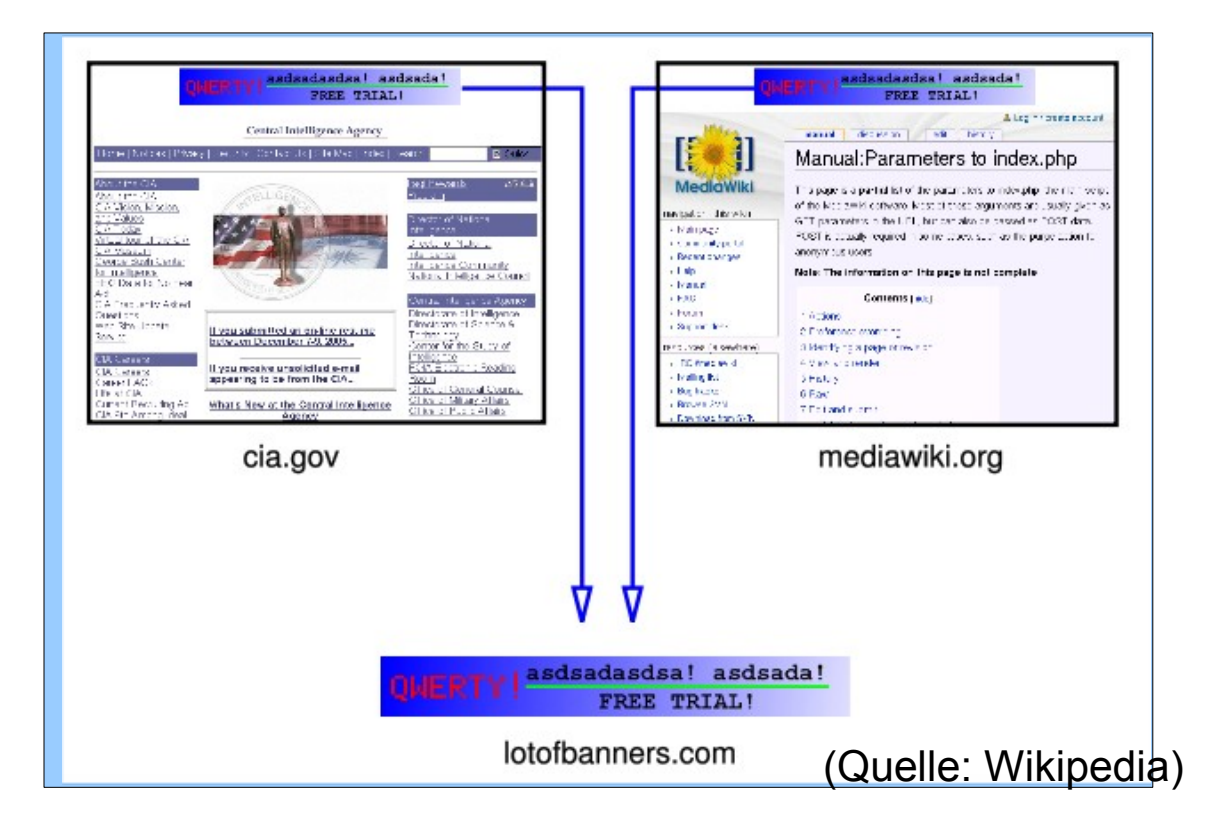

Besucher beider Webseiten können zugeordnet werden

### **Daten zu Cookies**

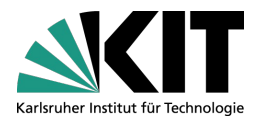

typisches Fallbeispiel: http://www.msn.com

Name: MUID Content: 19721833AA754D52AD0145F1F06BE895 Domain: \* msn.com Send For: Any type of connection Expires: 01.01.2021

- 3<sup>d</sup> Party Cookies auf der selben Seite:
	- live.com (Microsoft dependance)
	- 2o7.net ("Measure customer behavior in real-time...")
	- atdmt.com ("...analyze their online advertising, rich media, search marketing and website behavior.")

### **Schutz vor Cookies?**

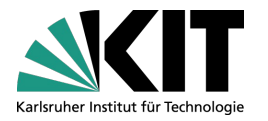

- viele sinnvolle Anwendungen für Cookies
- keine automatische Erkennung von 'guten' und 'bösen' Cookies möglich
	- die gesammelten Informationen sind verborgen im Server des Cookie-Setzers gespeichert
- einzige Abhilfe:
	- Filter im Webbrowser installieren, Regelwerk aufsetzen, Filter im Flash-Plugin konfigurieren
		- $\rightarrow$  erfordert Zeit und umfangreiche Kenntnisse

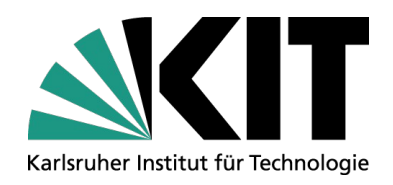

### **Platform for Privacy Preferences**

IPD, Systeme der Informationsverwaltung, Nachwuchsgruppe "Privacy Awareness in Information Systems"

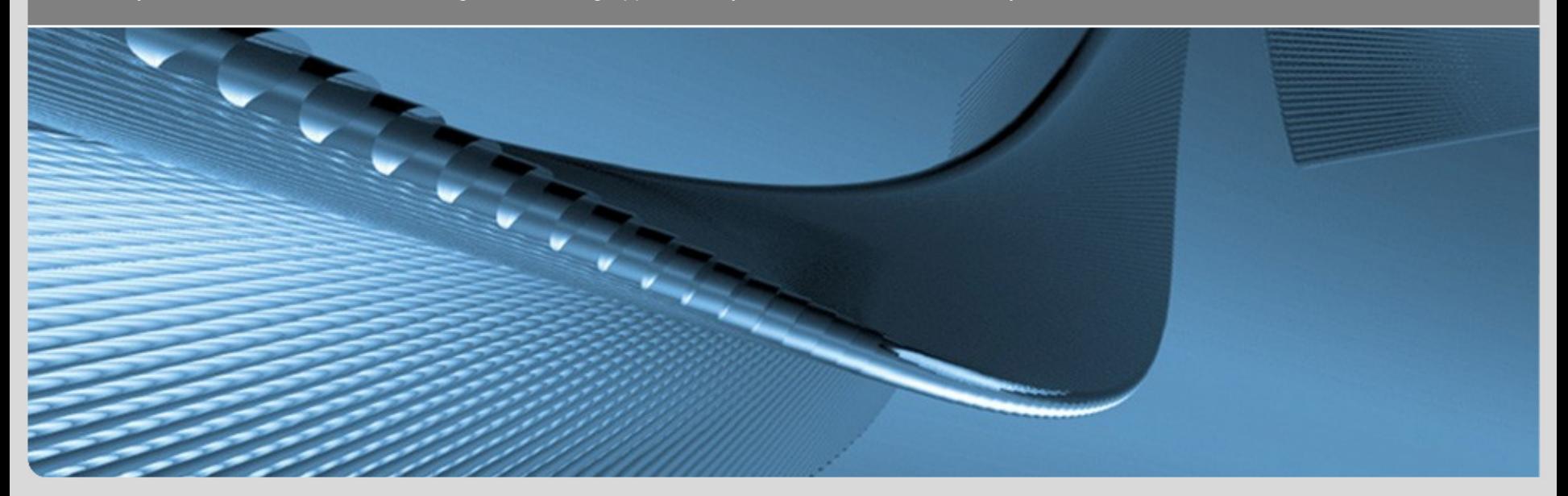

**www.kit.edu**

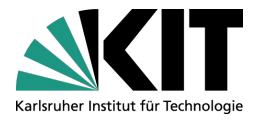

- P3P (Platform for Privacy Preferences)
	- Entwickelt vom World-Wide-Web-Consortium in Zusammenarbeit mit zahlreichen Unternehmen
- Bestandteil des HTTP-Protokolls, mit dem Dienste dem Nutzer mitteilen können
	- **u** welche Daten gesammelt werden
	- **u** wie diese verarbeitet werden
	- wem die Daten zugänglich gemacht werden
- Auszeichnung von
	- per http zugänglichen Medien (Webseiten, Scripten...)
	- Cookies
- Browser warnt Nutzer bei Datenschutzkonflikten

### **Prinzipielle Funktionsweise**

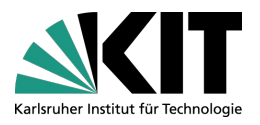

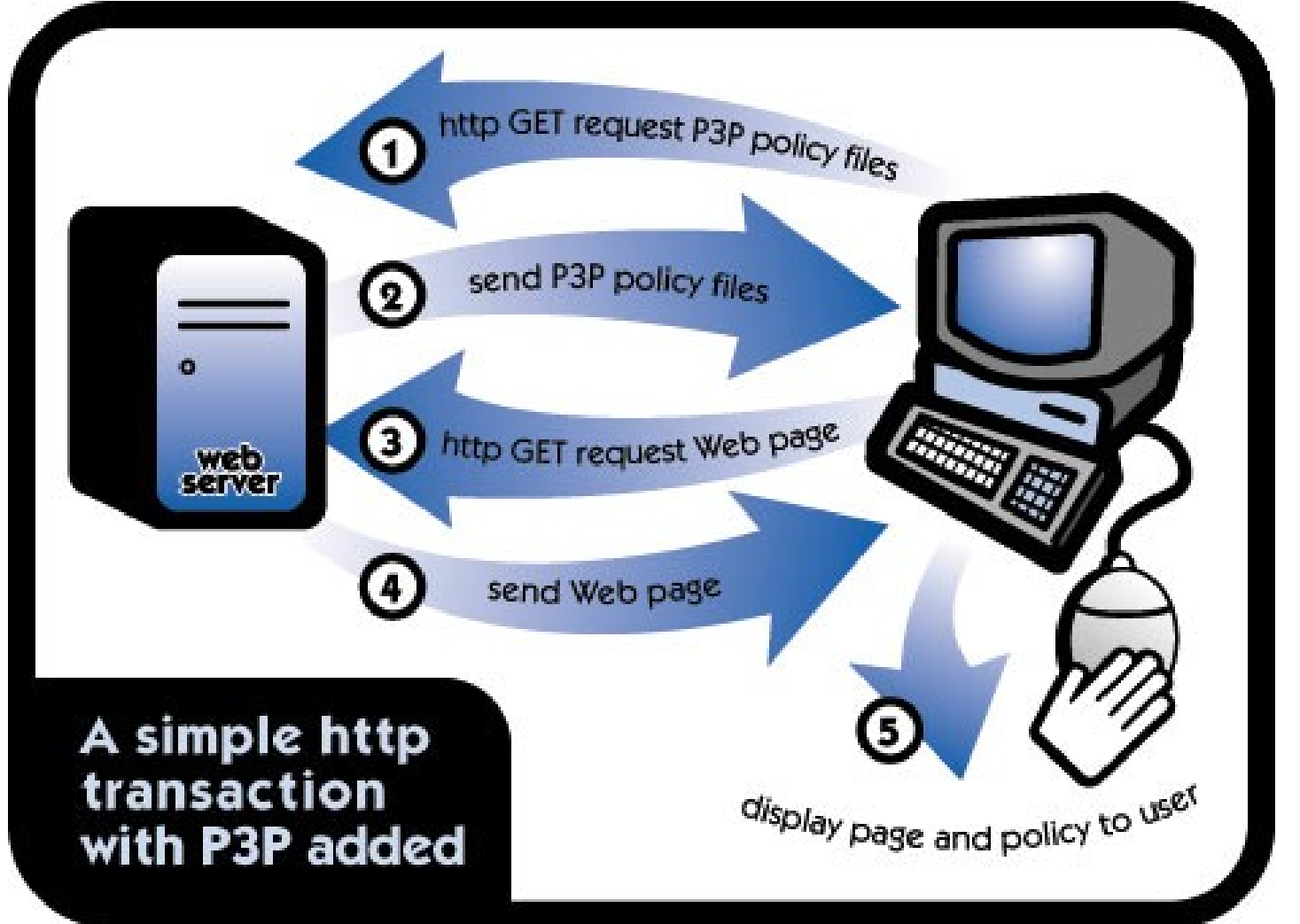

#### Quelle: http://p3ptoolbox.org

### **Automatischer Abgleich**

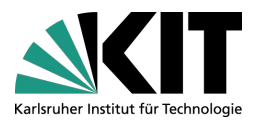

- Nutzer legt im Browser seine Privacy-Einstellungen fest
- Browser lädt bei jedem Medienzugriff/Cookie die P3P-Policy vom Server
- Automatischer Abgleich von Nutzerpräferenz und maschinenlesbarer P3P-Policy
	- **keine Übereinstimmung** 
		- Kommunikation wird geblockt und/oder Warnung ausgegeben
	- **U** Übereinstimmung
		- **Nutzer bekommt vom Abgleich nichts mit;** P3P arbeitet verborgen im Hintergrund

#### **Achtung: P3P ist dient nicht der Durchsetzung!**

**Anbieter kann durchaus Falschangaben spezifizieren**

### **Datenformat**

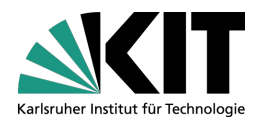

### **Langformat**: XML-Datenformat, Tags für

- Wer sammelt die Daten?
- **Welche Daten?**
- **Für welche Zwecke?**
- Gibts Opt-in oder Opt-out Möglichkeiten?
- Wer bekommt die Daten zu sehen?
- Welche Informationen kann der Betroffene abrufen?
- Wann werden die Daten gelöscht?
- Wie werden Streitfragen zur Policy gelöst?
- Wo ist die Klartext-Policy gespeichert?

**Kurzformat**: Kürzel in Klartext

**→ Aber: deutsches Datenschutzgesetz nicht vollständig abbildbar!** (z.B. keine Unterscheidung nach Ländern mit äquiv. DS-Standard)

**39** Dr.-Ing. Erik Buchmann - Kapitel 5: Internet - Anwendungsebene IPD, Nachwuchsgruppe "Privacy Awareness" <POLICY name="forBrowsers" discuri="http://www.catalogshop.example.com/PrivacyPracticeBrowsing.html"> <ENTITY><DATA-GROUP> <DATA ref="#business.name">CatalogShop</DATA> <DATA ref="#business.contact-info.postal.street">4000 Lincoln Ave.</DATA> <DATA ref="#business.contact-info.postal.city">Birmingham</DATA> <DATA ref="#business.contact-info.postal.stateprov">MI</DATA> <DATA ref="#business.contact-info.postal.postalcode">48009</DATA> <DATA ref="#business.contact-info.postal.country">USA</DATA> </DATA-GROUP></ENTITY> <DISPUTES-GROUP> <DISPUTES resolution-type="independent" service="http://www.PrivacySeal.example.org"> </DISPUTES> </DISPUTES-GROUP> <STATEMENT><br />> <PURPOSE><admin/>><develop/></PURPOSE> <RECIPIENT><ours/></RECIPIENT> <RETENTION><stated-purpose/></RETENTION> <DATA-GROUP> <DATA ref="#dynamic.clickstream"/> <DATA ref="#dynamic.http"/> </DATA-GROUP> </STATEMENT> </POLICY> Quelle: http://p3ptoolbox.org

# **Beispiel: Tags für Purpose (Zweck)**

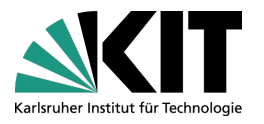

<individual-analysis/> Individuelle Analysen <historical/> Archivierung <telemarketing/> Marketing

<current/> Daten für Diensterbringung erforderlich <admin/>
Web Site Administration <develop/> Forschung und Entwicklung <tailoring/> maßschneidern der Webseite, z.B. behindertengerecht anzeigen <pseudo-analysis/> Analyse von pseudonymen Profilen <pseudo-decision/> Entscheidung mit pseud. Profilen <individual-decision/> Individuelle Entscheidungen <contact/> Kontaktierung, z.B. für Werbung <other-purpose> string </other-purpose>

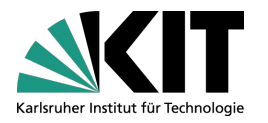

### "NON DSP ADM DEV IVDo OTPi OUR IND STP PHY PRE UNI"

Access Policy?

NON = None

Disputes Policy?

 DSP = There is a DISPUTES-GROUP section in the full P3P policy Purposes of Data Collection?

ADM = Used for web site and system administration

DEV = Used for research and development

IVDo = Used for Individual decision making, users can "opt-out"

 OTPi = Used for other purposes if users "opt-in" to such purposes. Recipients of the data?

OUR = The Web site organization itself receives the data.

IND = indefinitely

STP = Retained for stated purpose.

Categories of Data Collected?

PHY = Physical contact information

PRE = Preference information.

UNI = A unique ID is associated with the cookie

### **Nutzung von P3P heute**

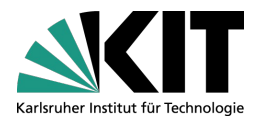

#### praktisch ausschließlich Cookies, Beispiele: Netscape 7, Internet Explorer 6

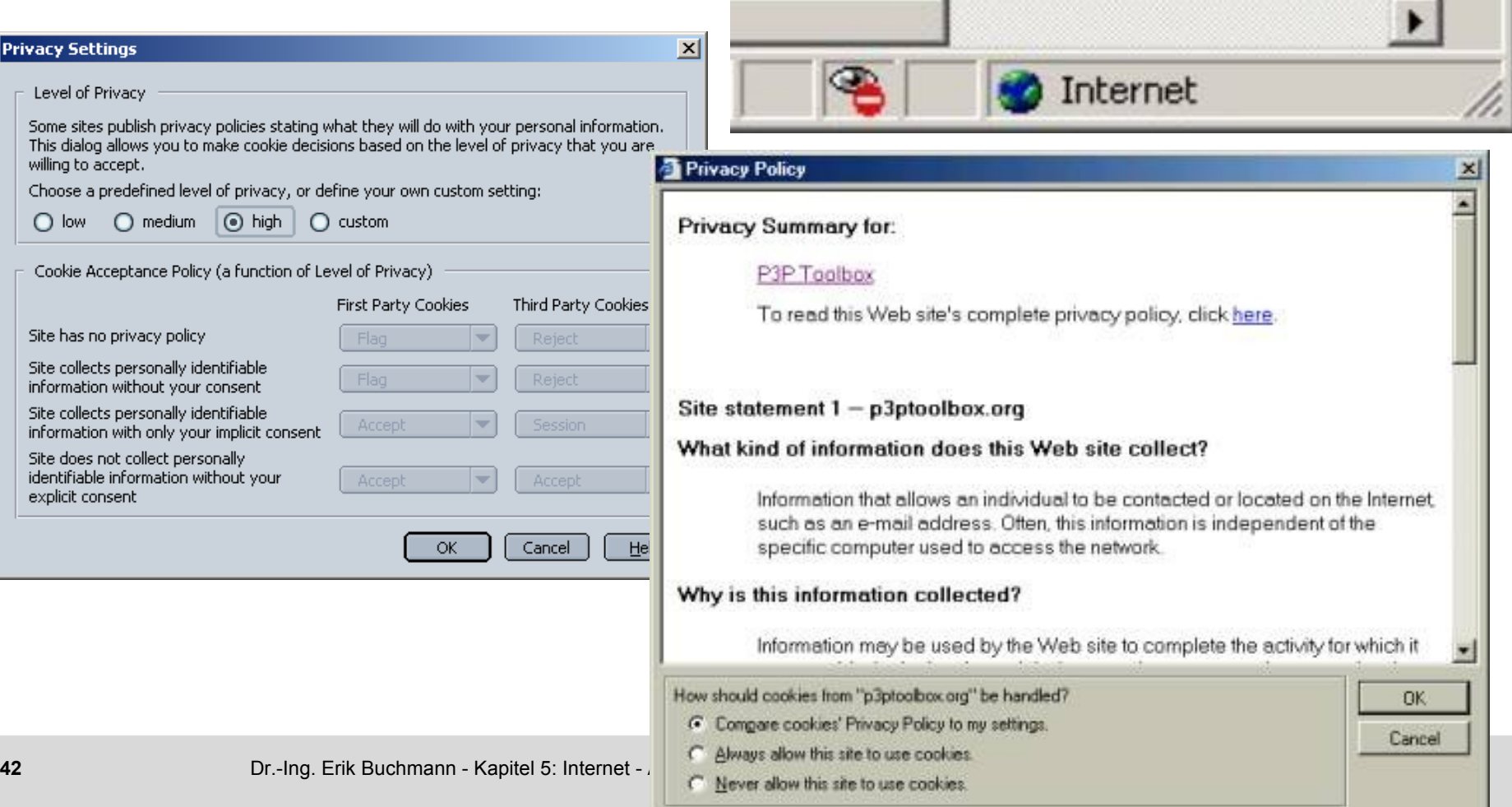

# **AT&T Privacy Bird**

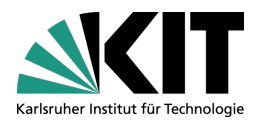

Eines der komfortabelsten Interfaces für P3P-Policies

- detaillierte Einstellung von Präferenzen (übliche Browser bieten nur grobe Einstellungen)
- Intuitives Icon informiert über Einschätzung der Webseite gemäß Nutzerpräferenzen

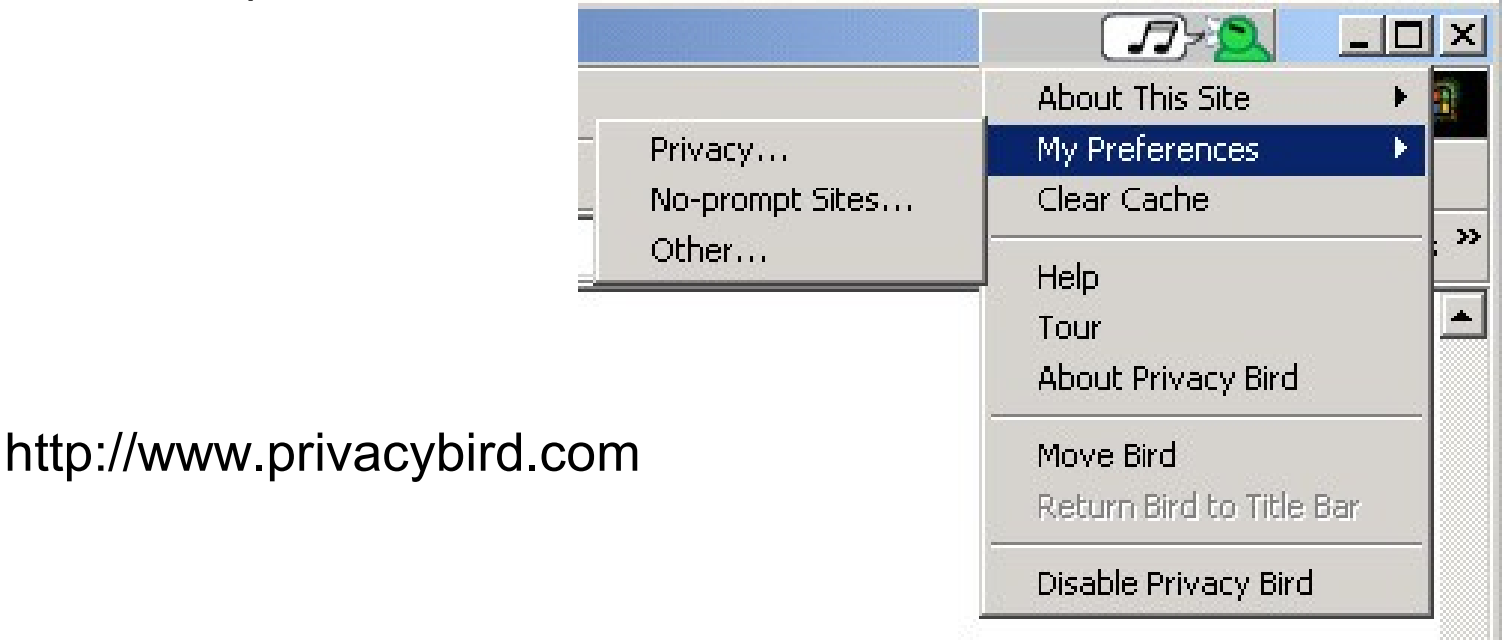

### **Zahlen zu P3P**

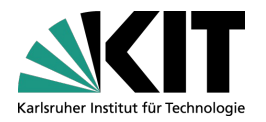

P3P hat geringe Marktdurchdringung:

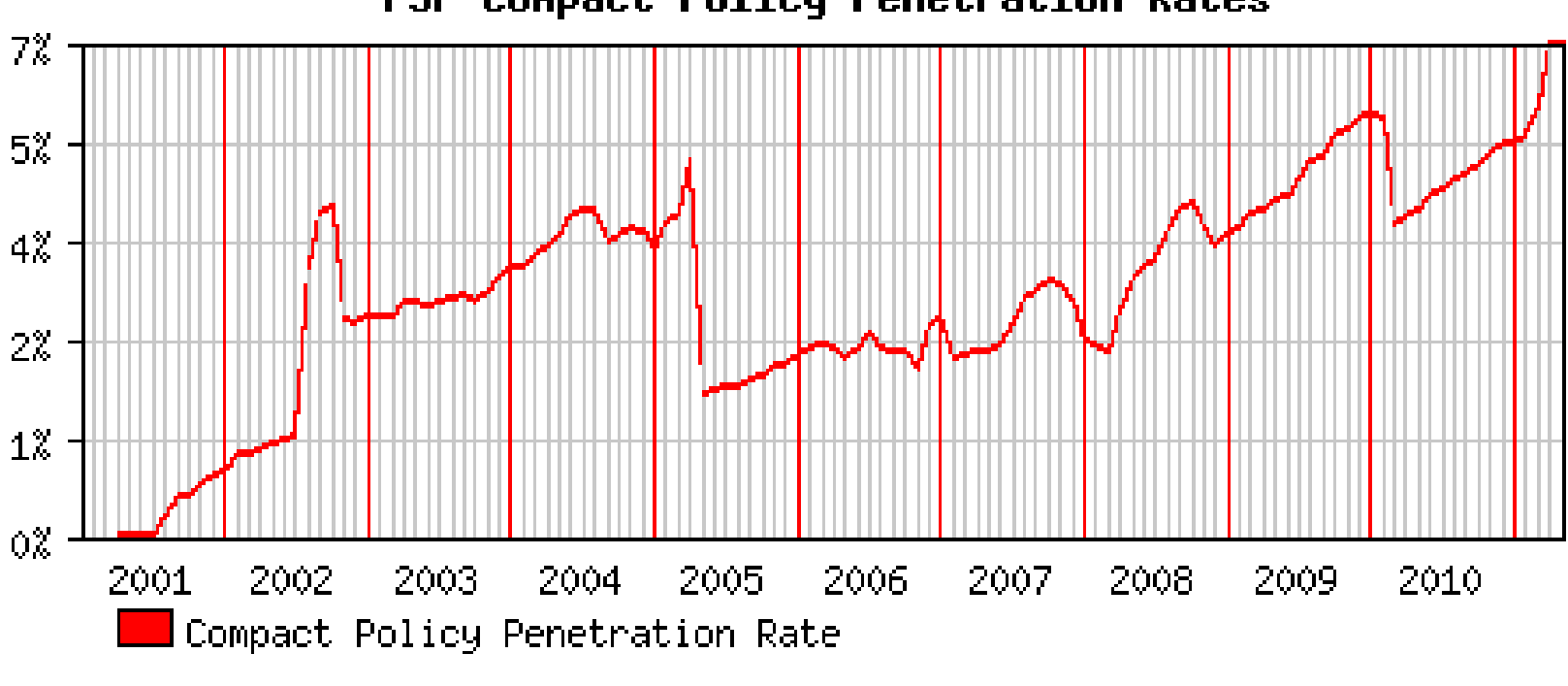

P3P Conpact Policy Penetration Rates

– Stand: 01.05.2011, [http://www.securityspace.com,](http://www.securityspace.com/) 2.737.717 untersuchte Websites

# **Top-5 Verwendungszwecke in P3P-Angaben**

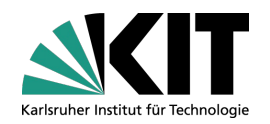

- Schlüssel **PSA(a,i,o): 70%**
	- **Canadie a pseudonymous record,**
	- $\blacksquare$  determine the habits, interests, ..., of individuals
- Schlüssel **ADM: 62%**
	- **the technical Support of the Web site and its computer**
- Schlüssel **PSD(a,i,o): 21%**, wie wie **PSA**, aber
	- **to make a decision that directly affects that individual**
- Schlüssel **CON(a,i,o): 15%**
	- **used to contact the individual**
	- $\blacksquare$  for the promotion of a product or service

Schlüssel **CUR: 14%**

**E** complete the activity the information was provided for

Stand: 01.05.2010, [http://www.securityspace.com,](http://www.securityspace.com/) 12.3781 untersuchte P3P-Angaben

### **Vorteile von P3P**

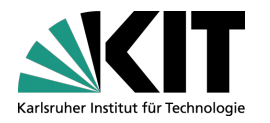

#### Entlastet den Nutzer

- automatischer Abgleich von Präferenzen und Policy
	- $\rightarrow$  vermeidet unnötige "geistige Arbeit"
- mehr Transparenz
	- **P3P-Clients können Datenschutzerklärung bei jeder Änderung prüfen**
	- Detaillierte Datenschutzerklärungen für alle Objekte einer Webseite, incl.
		- Cookies
		- Partnerprogramme
		- Werbebanner von Drittservern
		- Web-Bugs, Scripten von Analysediensten

# **Kritik an P3P**

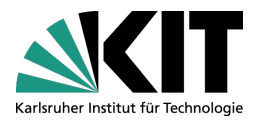

#### Falsche Herangehensweise

- **Particisher P5P: "Wieviel Privatsphäre bist du aufzugeben bereit, um diesen Dienst in** Anspruch zu nehmen?"
- sinnvoller: "Welche persönlichen Daten braucht der Dienst mindestens zum funktionieren?"
- Nutzer kauft die Katze im Sack
	- **DERTABET P3P verhindert keinen Datenmißbrauch**
- Umständliche Handhabung
	- **P3P-Regeln sind komplex, erfordern Expertenwissen**
- Ausschluss 'guter' Seiten ohne P3P

*"P3P is a protocol that requires Internet users to reveal their privacy preferences before they are allowed to access information on the Internet." (www.epic.org)*

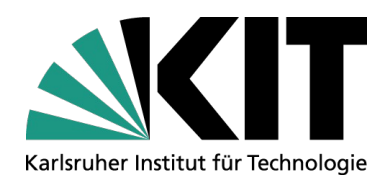

### **Abschluss**

IPD, Systeme der Informationsverwaltung, Nachwuchsgruppe "Privacy Awareness in Information Systems"

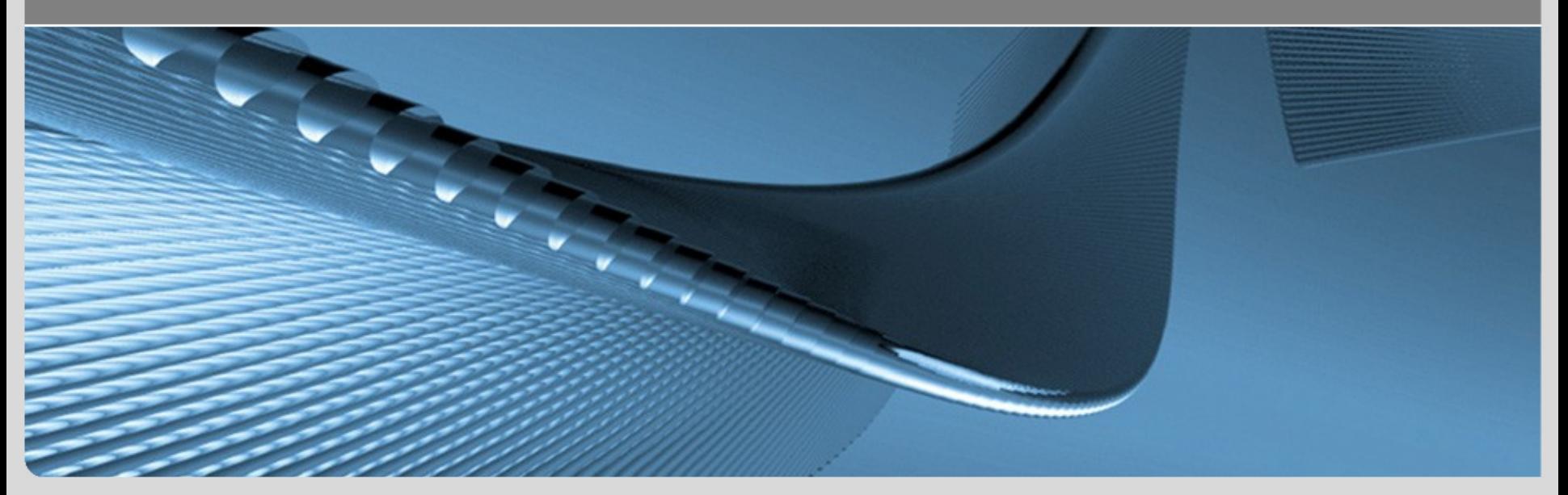

**www.kit.edu**

### **Zusammenfassung**

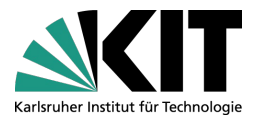

- Datenspuren im Internet
	- **auf Rechner des Nutzers, Internet-Anbieter, Weiterleiter, (Web-, DNS-,** sonstige) Server, P2P, Analysedienste von Dritten
	- basieren auf Log-Informationen des HTTP-Protokolls Cookies, Web-Bugs
- Betrachtete Dienste und Protokolle
	- WWW, TCP/IP
- **P3P ist ein interessanter Lösungsansatz mit Schwächen** 
	- **beim Konzept**
	- bei der Nutzerakzeptanz